# Ruby とプロセス spawn について

#### 産業技術総合研究所 情報技術研究部門 田中哲

2009-04-15 SEA & FSIJ 合同フォーラム

発表の内容

- Ruby における今までのプロセス起動
- spawn とはどういうものか
- なぜそういう仕様になったのか
- open3

## プロセス起動の用途

- 出力を less 経由でユーザに見せる
- エディタを起動してユーザになにか入力させる
- Ipr を起動してプリントアウト
- 大きなデータを sort でソート
- w3m で HTML を表示
- feh で画像を表示

# Ruby のプロセス起動

- `command`
- system(command)
- exec(command)
- IO.popen(command, mode)
- $\bullet$  fork  $\{ \dots \}$

## プロセス起動法の起源

- $\bullet$   $\circ$   $\circ$  perl, shell
- $\bullet$  system(c) perl, C
- $\bullet$  exec(c) perl, C
- IO.popen(c) perl, C
- $\bullet$  fork  $\{ \dots \}$  perl, C

不満

- シェルを使いたくないこともある
- コマンドの終了を待ちたくないこともある
- 標準入出力を繋ぎ変えたいこともある
- リソースリミットを設定したいこともある
- その他いろいろ

## プロセス起動の問題

- 
- `c` 同期的・常にシェル経由
- system(c) 同期的・リダイレクトできない
- exec(c) 使っていい状況は限定的
- IO.popen(c) 標準エラー出力を扱えない
- fork { ... } Windows · NetBSD 4 で動かない

シェルの機能を使えば問題を軽減できるが、シェル 経由になる上にポータブルでない

# ジェネリックなプリミティブがない

## perl の解決法

- Windows では fork のエミュレーションを行う
- 別スレッドで動く別インタプリタ
- 個々にカレントディレクトリを持てるようエミュレート
- ほかにもいろいろエミュレート
- エミュレートできない部分は諦める

## ruby の解決法

- spawn 関数の導入
- fork + プロセス属性設定 + exec
- プロセス属性
	- カレントディレクトリ
	- 環境変数
	- 標準入力・出力・エラー
	- など

#### spawn の基本

● プロセスを起動する関数

pid = spawn("make all") Process.wait pid

- コマンドラインを与える
- プロセスの終了は待たない
- pid を返す

シェルを経由しないコマンド起動

spawn("make", "all")

• 複数の文字列を与えるとシェルを経由しない

spawn(["make", "make"], "all")

- 最初の引数を配列にすると argv[0] も指定できる
- この形式ではコマンド引数のない場合もシェルを回 避できる

リダイレクト

spawn("make all", :out  $\Rightarrow$  "make.log")

• 標準出力をリダイレクトできる

spawn("make all", :err => :out)

• 標準エラー出力を標準出力にマージできる

spawn("make all", :out  $\Rightarrow$  :err, :err  $\Rightarrow$  :out) • 標準エラー出力と標準出力を入れ替えられる

パイプ

IO.pipe {
$$
|r, w|
$$

\nspawn("Is",  $out \Rightarrow w$ )

\nspawn("sort - $r$ ",  $in \Rightarrow r$ )

\n}

● パイプでコマンドをつなげられる

環境変数

#### $span({^{\prime}}"LC\_ALL" => "C", "ls - l")$

● 環境変数を指定できる

spawn("ls -l", :unsetenv\_others=>true)

● 指定しなかった環境変数をクリアできる

その他いろいろ

- spawn(" $\vert s''$ , :chdir  $\Rightarrow$  "/usr/bin")
- カレントディレクトリの指定

spawn("make all", :rlimit\_core => 0)

• リソースリミットによる core の抑制

spawn("ps jaxww", :pgroup=>true)

• 新しいプロセスグループにする

#### spawn の一般形

spawn(env, command, option)

- env はハッシュによる環境変数の指定 (省略可能)
	- {..., "name"=>"value", ...}
	-
	- {..., "name"=>nil, ...} 特定の環境変数を除去
- command はコマンド
	- "command line" シェル経由
	- "command", "arg1", ... 1引数以上・非シェル

- 
- ["command", "arg0"], "arg1", ... 0引数以上・非シェル
- option はハッシュによるその他の指定 (省略可能)

## option (fd以外)

- : unseteny others => bool
- :pgroup  $\Rightarrow$  true, pgid, nil
- : rlimit  $foo$  => limit or  $[cur, max]$
- :chdir  $\Rightarrow$  path
- $\bullet$  : umask  $\Rightarrow$  int

## option (fd : file descriptor)

子プロセスにおける fd 設定の指定

- 子プロセスの fd => 親プロセスの fd
- 子プロセスの fd => ファイル名
- 子プロセスの fd => [ファイル名, mode, perm]
- 子プロセスの fd => :close
- 子プロセスの fd => [:child, 子プロセスの fd]
- $\bullet$  :close others  $\Rightarrow$  bool 3番以降で指定しなかった fd を close するか spawn でのデフォルトは true

## fd の指定

- 整数
- IO オブジェクト (STDIN とか)
- :in 0 と同じ
- :out 1 と同じ
- :err 2 と同じ

spawn のデザイン

- こんなに多機能なものを単一関数にしていいのか?
- 簡単なことが難しくなっていないか?
- 将来の拡張に耐えられるか?
- fd の挙動は適切か?

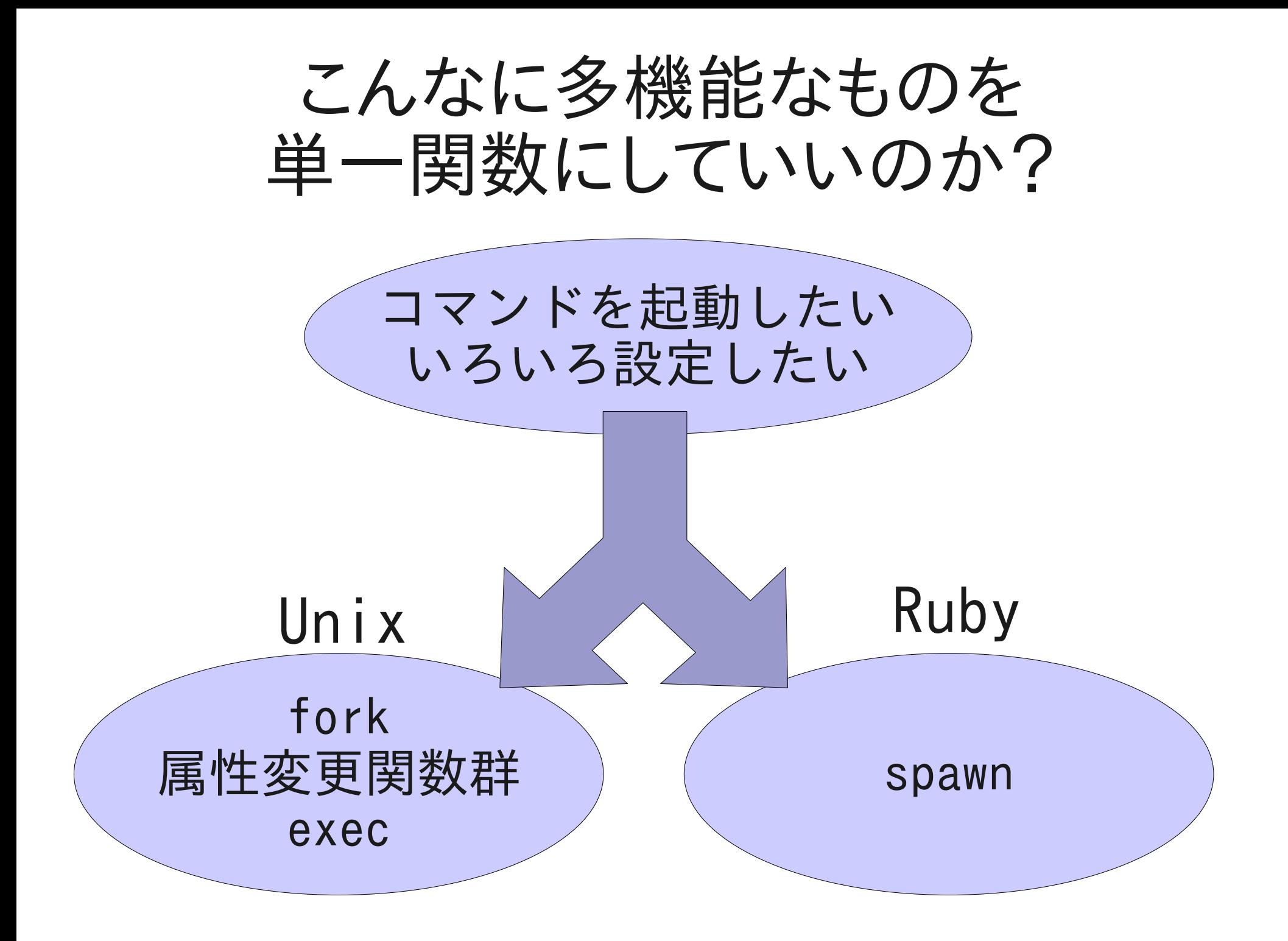

#### 想定される聴衆

- level 1: C言語を知っている
- level 2: fork と exec なら大学で習った (shell を作る実習とか)
- level 3: その類の試験なら 100点な自信がある
- level 4: fork/exec と thread の組合せで痛い目 にあったことがある
- level 5: fork/exec は見限って posix\_spawn に 興味がある

#### fork

- Unix で新しいプロセスを作るシステムコール
- プロセスの複製を作る

複製されるもの ファイルディスクリプタ・closeon-execフラグ・シグナル処理の設 定・メモリ空間・uid・euid・ suid・gid・egid・sgid・プロセス グループID・セッション・制御端 末・カレントディレクトリ・ルー トディレクトリ・umask・リソース リミット・環境変数・nice・スケ ジューラクラス・forkを呼び出し たスレッド

複製されないもの pid・ppid・リソース使用量・tms 構造体のプロセス時間・処理待ち のシグナル・非同期入出力・他の スレッド

だいたいは複製される

#### exec

- プロセスを他の実行ファイルに切り替えるシステム コール
- 実行ファイルのパスと引数を指定する
- 成功すると制御は戻ってこない

#### コマンド実行 = fork + exec

- コマンドを実行するには fork と exec を使う
- fork で作った子プロセスで exec する

## fork と exec が別になっている理由

- よくある疑問
- いっきにやってしまうシステムコールの方が便利な んじゃないの?
- fork と exec の間にやりたいことがあるから
	- リダイレクト
	- パイプ
	- 権限の放棄
	- カレントディレクトリの移動
	- など

## Ruby で fork を避ける理由

- Ruby の fork は NetBSD 4 で動かないから
- NetBSD 4 で fork した子プロセスではスレッドが 動かないから
- Ruby 1.9 はタイマースレッドというスレッドを常に 必要とするから
- 結果として、NetBSD 4 では子プロセスで Ruby の コードを動かせない
- POSIX では、fork した子プロセスでは exec するま では async-signal-safe な関数しか保証されない
- なお Windows という理由もある

## fork がなければどうするか

- fork + 属性変更 + exec をひとまとめで提供
- 似たような話
	- POSIX: posix\_spawn
	- Windows: spawn
	- Windows: CreateProcess

#### posix\_spawn

- POSIX (ADVANCED REALTIME)
- 引数はかなり複雑

 int posix\_spawn(pid\_t \*restrict pid, const char \*restrict path, const posix\_spawn\_file\_actions\_t \*file\_actions, const posix\_spawnattr\_t \*restrict attrp, char \*const argv[restrict], char \*const envp[restrict]);

● 引数を操作する関数: posix\_spawnattr\_\*() が 14個 posix\_spawn\_file\_actions\_\*() が 5個

## 簡単なことが難しくなっていないか?

● posix\_spawn は興味のない引数も指定する必要 がある

int ret;

pid\_t pid;

char  $*args[3] = {''/bin/ls", ''/usr", NULL};$ 

ret = posix\_spawn(&pid, "/bin/ls", NULL, NULL, args, envp);

• spawn では余計なことは指定しなくていい

spawn("/bin/ls /usr")

• キーワード引数に感謝

#### 将来の拡張に耐えられるか?

- たとえば、現在 nice 値を指定できない
- キーワード引数により、互換性を保って拡張できる

spawn("make all", :nice  $\Rightarrow$  10)

## fdの挙動は適切か?

- シェルや posix\_spawn のようなリダイレクトの操 作列でなく、最終的な状態を指定する
	- $-$  make  $>$  log 2 $>81$
	- $-$  spawn "make", :out  $\Rightarrow$  "log", :err  $\Rightarrow$  [:child, :out]
- デフォルトでは 3番以降の fd を継承しない
	- Unix では継承するのが普通
	- 継承するには明示的に指定する r,  $w = 10$ .pipe spawn("valgrind", "-- $log-fd=\#{w.fileno}$ ", w=>w)

リダイレクトの記述法

標準出力と標準エラーを入れ替える:

- シェルの記法はリダイレクト操作の列を書く
	- make all 3>&1 1>&2 2>&3 3>&-
	- $-3 > 81$  dup  $2(1,3)$
	- $-1 > 82$  dup  $2(2,1)$
	- $-2 > 83$  dup  $2(3,2)$
	- $-3 > 8 \text{close}(3)$
- spawn では、子と親の fd の関係を書く spawn("make all", :out => :err, :err => :out) => の左が子のfd, 右が親の fd

#### POSIX の判断

- posix\_spawn では、Ruby の spawn のような形式 も検討された
- が、最終的にはシェルのような指定になった
- 理由  $(RATIONALE)$ 
	- fd に空きがないとき、実行できない場合がある
	- 複雑な処理が必要

## Ruby の(私の)判断

- fd に空きがないとき、実行できない場合がある
	- 子プロセス内でのエラー検知のためパイプを使っている
	- 毒を喰らわば皿まで
- 複雑な処理が必要
	- 私が実装すればいい
	- JRuby とかにはがんばってもらう (Unix に比べれば別実装はずっと少ない)

#### fd を継承しないのがデフォルト

- デフォルトでは 3番以降の fd を継承しない
	- Unix では継承するのが普通
	- 継承するには明示的に指定する r,  $w = 10$ .pipe spawn("valgrind", "--log-fd=#{f.fileno}", w=>w)
- 理由
	- 継承すると、上の例で r を close する記述が必要
	- 他のスレッドが open した fd を close するのは無理

## open3

- spawn はプリミティブ
- 高レベルな支援を提供
	- パイプラインの構成
	- 出力のキャプチャ
	- 自動wait
- Open3.popen3
- Open3.popen2
- Open3.popen2e
- Open3.capture3
- Open3.capture2
- Open3.capture2e
- Open3.pipeline\_rw
- Open3.pipeline\_r
- Open3.pipeline\_w
- Open3.pipeline\_start
- Open3.pipeline

まとめ

- Ruby の spawn 関数はプロセスを起動するプリミ ティブ
- fork + プロセス属性設定 + exec
- Ruby 上で fork に触れなくてすむ
- ポータブルでよい
- 注意: この発表で触れている機能は大部分が Ruby 1.9.1 で実装されているが、一部 Ruby 1.9.2 の部分がある